# Examcollection

<http://www.ipass4sure.com/examcollection.htm>

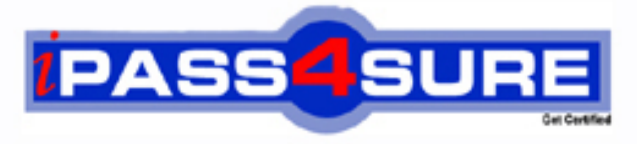

http://www.ipass4sure.com

# **9L0-608**

**Apple** Apple Certified System Administrator 10.3 Update

**http://www.ipass4sure.com/exams.asp?examcode=9L0-608**

**The 9L0-608 practice exam is written and formatted by Certified Senior IT Professionals working in today's prospering companies and data centers all over the world! The 9L0-608 Practice Test covers all the exam topics and objectives and will prepare you for success quickly and efficiently. The 9L0-608 exam is very challenging, but with our 9L0-608 questions and answers practice exam, you can feel confident in obtaining your success on the 9L0-608 exam on your FIRST TRY!**

**Apple 9L0-608 Exam Features**

- **Detailed questions and answers for 9L0-608 exam**
- **Try a demo before buying any Apple exam**
- **9L0-608 questions and answers, updated regularly**
- **Verified 9L0-608 answers by Experts and bear almost 100% accuracy**
- **9L0-608 tested and verified before publishing**
- **9L0-608 examcollection vce questions with exhibits**
- **9L0-608 same questions as real exam with multiple choice options**

**Acquiring Apple certifications are becoming a huge task in the field of I.T. More over these exams like 9L0-608 exam are now continuously updating and accepting this challenge is itself a task. This 9L0-608 test is an important part of Apple certifications. We have the resources to prepare you for this. The 9L0-608 exam is essential and core part of Apple certifications and once you clear the exam you will be able to solve the real life problems yourself.Want to take advantage of the Real 9L0-608 Test and save time and money while developing your skills to pass your Apple 9L0-608 Exam? Let us help you climb that ladder of success and pass your 9L0-608 now!**

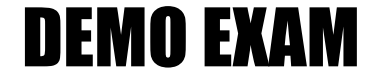

### For Full Version visit

<http://www.ipass4sure.com/allexams.asp>

#### **QUESTION:** 1

When you define a new LDAP configuration in Directory Access, you might need to enter a Distinguished Name and password for the connection. Distinguished Name refers to  $\overline{\phantom{a}}$  .

- A. the name of the root user on the LDAP server
- B. the canonical name of a normal user on the Mac OS X client computer
- C. the name of the account required by your LDAP server to perform queries
- D. the short name of a user with administrator permission on the client computer

#### **Answer:** C

#### **QUESTION:** 2

You create a read/write image of a server volume using Disk Utility. The image will be copied to target volumes using Apple Software Restore (ASR). What step can you take to prepare the source image?

A. Verify the image using hdiutil checksum, and run asr -imagescan.

B. Compress the image using hdiutil convert, and run asr -imagescan.

C. Rename the volume with hdiutil -volume, and verify the image with hdiutil verify.

D. Verify that the image is Read only using hdiutil -readonly, and compress the image with hdiutil compress.

#### **Answer:** B

#### **QUESTION:** 3

Which statement is NOT true of cross-realm authentication between a key distribution center (KDC) running on Mac OS X Server 10.3 and another KDC?

- A. User accounts must exist in both domains.
- B. A TGT from a trusted domain is accepted in a second domain.
- C. Cross-realm authentication is a standard built into Kerberos V5.
- D. ktutil -trust is used to create a cross-realm trust relationship.

**Answer:** D

#### **QUESTION:** 4

Which TWO commands will capture Rendezvous packets only? (Choose TWO.)

A. sudo tcpdump -i en0 dst port 53 B. sudo tcpdump -i en0 dst port 5375 C. sudo tcpdump -i en0 dst port 5353 D. sudo tcpdump -i en0 | grep rndz E. sudo tcpdump -i en $0 \mid$  grep mdns

**Answer:** C, E

#### **QUESTION:** 5

Which THREE Ethernet network settings can you configure from System Preferences? (Choose THREE.)

- A. speed B. duplex C. Ethernet ID D. verbose logging E. maximum packet size
- F. maximum number of hops to gateway

**Answer:** A, B, E

#### **QUESTION:** 6

The dig command queries the DNS server \_\_\_\_\_\_\_\_.

A. through configd B. through nslookup C. through lookupd D. directly

**Answer:** D

#### **QUESTION:** 7

\_\_\_\_\_\_\_\_ contains information describing the physical network interfaces installed on a Mac OS X 10.3 computer.

A. /etc/inetd.conf

B. /var/db/netinfo/local.nidb

C. /Library/NetworkInterfaces/system\_profiler.plist

D. /Library/Preferences/SystemConfiguration/NetworkInterfaces.plist

**Answer:** D

#### **QUESTION:** 8

Which THREE events occur when you start Personal File Sharing from the Sharing pane of System Preferences? (Choose THREE.)

A. The AppleFileServer process starts.

B. /etc/afp.conf updates to say ENABLE=-YES-.

C. /etc/xinetd.d/afp updates to say DISABLE=-NO-.

D. /etc/hostconfig updates to say AFPSERVER=-YES-.

E. The value of the guestAccess property in com.apple.AppleFileServer.plist changes to true.

F. The value of the enable property of Personal File Sharing in com.apple.sharing.firewall.plist changes to 1.

**Answer:** A, D, F

#### **QUESTION:** 9

Which is a limitation of using lookupd -d?

A. The daemon, lookupd, is interactive.

B. The lookupd -d command is used to find information on DNS resolution.

C. The results of the lookupd -d command are from a new instance of lookupd.

D. If configured to use DSAgent, the lookupd -d command will get the same results as DirectoryService.

**Answer:** C

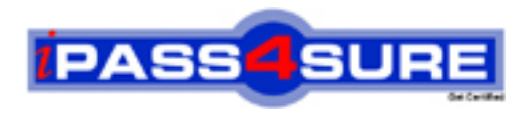

## **Pass4sure Certification Exam Features;**

- Pass4sure offers over **2500** Certification exams for professionals.
- More than **98,800** Satisfied Customers Worldwide.
- Average **99.8%** Success Rate.
- Over **120** Global Certification Vendors Covered.
- Services of Professional & Certified Experts available via support.
- Free 90 days updates to match real exam scenarios.
- Instant Download Access! No Setup required.
- Price as low as \$19, which is 80% more cost effective than others.
- Verified answers researched by industry experts.
- Study Material **updated** on regular basis.
- Questions / Answers are downloadable in **PDF** format.
- Mobile Device Supported (Android, iPhone, iPod, iPad)
- No authorization code required to open exam.
- **Portable** anywhere.
- *Guaranteed Success*.
- **Fast, helpful support 24x7.**

View list of All certification exams offered; http://www.ipass4sure[.com/allexams.as](http://www.ipass4sure.com/allexams.asp)p

View list of All Study Guides (SG); http://www.ipass4sure[.com/study-guides.asp](http://www.ipass4sure.com/study-guides.asp)

View list of All Audio Exams (AE); http://www.ipass4sure[.com/audio-exams.asp](http://www.ipass4sure.com/audio-exams.asp)

Download Any Certication Exam DEMO. http://www.ipass4sure[.com/samples.asp](http://www.ipass4sure.com/samples.asp)

To purchase Full version of exam click below; [http://www.](http://www.ipass4sure.com/allexams.asp)ipass4sure.com/allexams.asp

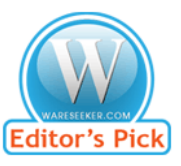

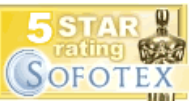

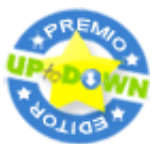

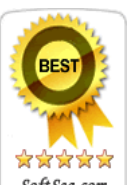

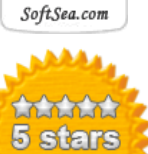

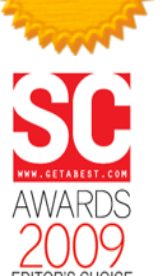

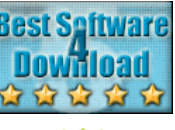

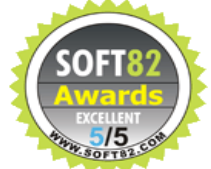

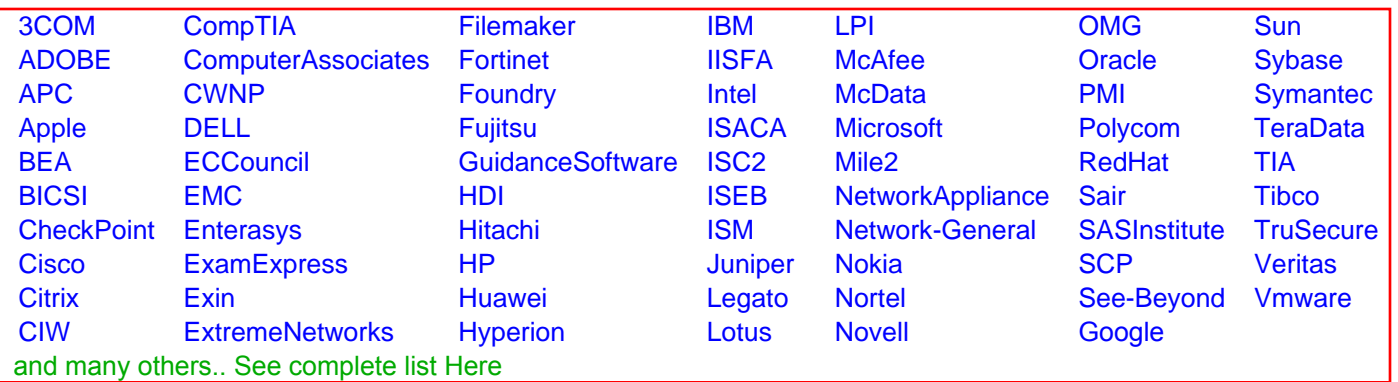

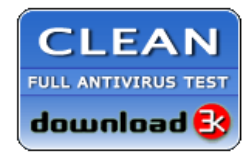

**Editor's Review EXCELLENT** 含含含含 SOFTPEDIA<sup>®</sup>

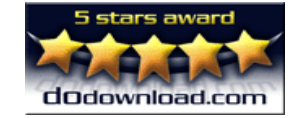

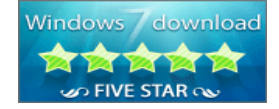

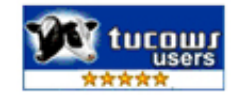